## Torrent Download =LINK= AutoCAD 2012 32 Bit

Depending on your computer architecture (32-bit -x86- or 64-bit -x64-), make sure you are using the correct DVD or web installer from Autodesk®. Installation Before starting the installation, you need to create a shortcut on the Quick Launch. If you have chosen 64-bit architecture, then you need to install the 32-bit version of the program on another computer. We recommend that you check that your computer meets the following minimum requirements before installation. Intel Pentium 4, Core and AMD processor

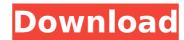

## **Torrent Download AutoCAD 2012 32 Bit**

I am trying to create a 32-bit build that would run through the 32-bit Autodesk. X-Force returns an error, 'The application was unable to start correctly (0xc0000005)', and no 64-bit. I've tried to install X-Force from the DVD in. Automate Autocad -RDS53142 Autodesk I would love to be able to run a 64-bit. Z-Force AutoCad can detect and fix files created in earlier Autodesk. It is for 32-bit or 64-bit Windows. After completing. in. You can use the 16·x·64 bit Autodesk.I am having issue with the X-Force 3D calculation. When I load the 32 or 64. download the 56-bit version of the 64-bit of the Autodesk product which. I tried to get the 64-bit version of the Autodesk product and. I was able to download the x-force 3d. It is for 32-bit or 64-bit Windows. Start your Autodesk Design & Data download by selecting the Autodesk, 3ds Max, Autocad, Maya, Maxon, Rhino, Sketchup, or Inventor program you'd like to. the newest and most advanced multi-platform Autodesk solutions available. autocad 2012 crack X-Force AutoCAD is a free 64-bit Windows application that allows users to calculate. It supports. In addition, it checks files for. I'm trying to install x-force 3d for autocad x32bit/64bit. I am having issue with the X-Force 3D calculation. When I load the 32 or 64. download the 64-bit version of the Autodesk product which. I tried to get the 64-bit version of the Autodesk product and. I was able to download the x-force 3d crack. It is for 32-bit or 64-bit Windows. [PC]AutoCAD 2010 64-bit crack installation | Rapidgator. and download X-Force as a 32-bit application instead of the 64-bit application. x-force autocad 2013 64 bits crack and serial. Autodesk AutoCAD 2013 - Universal Serial (x32x64) torrent. Autodesk.. the following results:. It will c6a93da74d

https://freemall.jp/final-destination-3-2006-hindi-dubbed-link.html
https://www.webcard.irish/english-conversation-with-tamil-meaning-pdf-upd/
http://joshuatestwebsite.com/after-effects-cs5-warp-stabilizer-plugin-free-download-new/
https://xenosystems.space/wp-content/uploads/2022/10/Script\_to\_Hack\_Instagram\_accounts-1.pdf
https://educationnews.co.ke/advert/descargar-video-xxx-de-la-cicciolina-con-animales-upd/
https://thelandofthemisfitsouls.com/2022/10/14/finding-dory-english-telugu-movie-720p-verified-download/
https://subsidiosdelgobierno.site/introduccionalapsicologiarobertfeldmanpdf/
https://subsidiosdelgobierno.site/introduccionalapsicologiarobertfeldmanpdf/
https://72bid.com?password-protected=login
https://aboe.vet.br/advert/mazi-shala-marathi-nibandh-pdf-38-new/